## Institut fur Automatisierungs- und Regelungstechnik ¨  $Übung 4 - Lösungen$ VU Automatisierung - WS13/14

Beispiel 19: Der Regler ergibt sich in der Form

$$
R(s) = \frac{2\sqrt{2}\left(1 + s\frac{1}{\sqrt{3}}\right)}{\left(1 + \frac{s}{1000}\right)}.\tag{1}
$$

Dabei kann der Realisierungspol (−1000) beliebig gewählt werden, solange dieser wesentlich größer als 3 ist. Das Bodediagramm von  $G(s)$  ist in Abbildung [1](#page-1-0) dargestellt.

Beispiel 20: Der Regler ergibt sich in der Form

$$
R(s) = \frac{4}{5} \frac{\left(1 + s \frac{\sqrt{3}}{2}\right)}{s}.
$$
\n(2)

Beispiel 21: Ein möglicher Regler ist in der Form

$$
R(s) = \frac{0.627 \left(\frac{s^2}{100^2} + \frac{1}{5000} s + 1\right)}{(1 + 0.177s) s}
$$
\n(3)

gegeben.

Das Bodediagramm von  $G(s)$  ist in Abbildung [2](#page-2-0) dargestellt.

Für die Stabilitätsprüfung bietet sich zum Beispiel das Nyquist-Kriterium in Frequenzkennliniendarstellung an. Die Ubertragungsfunktion des offenen Kreises ¨

$$
L(s) = \frac{0.627(s + 25)}{(1 + 0.177s)s(s + 10)}
$$

erfüllt die Bedingungen für die Anwendung des Nyquist-Kriteriums in Frequenzkennliniendarstellung (Verstärkungsfaktor positiv, Nenner- > Zählergrad, das Nennerpolynom ist ein Hurwitzpolynom mit  $\rho = 1$ , die Anforderungen an die Ortskurve sind erfüllt). Die Phasenreserve beträgt (gemäß den Forderungen aus dem Frequenzkennlinienverfahren)

$$
\Phi = 70^{\circ} > 0^{\circ},
$$

womit der geschlossene Regelkreis BIBO-stabil ist. Daraus und aus der Tatsache, dass im Produkt  $R(s)G(s)$  keine Pol-/Nullstellenkürzung in der rechten abgeschlossenen s-Halbebene auftritt, folgt die interne Stabilität des Regelkreises.

Bode Diagram

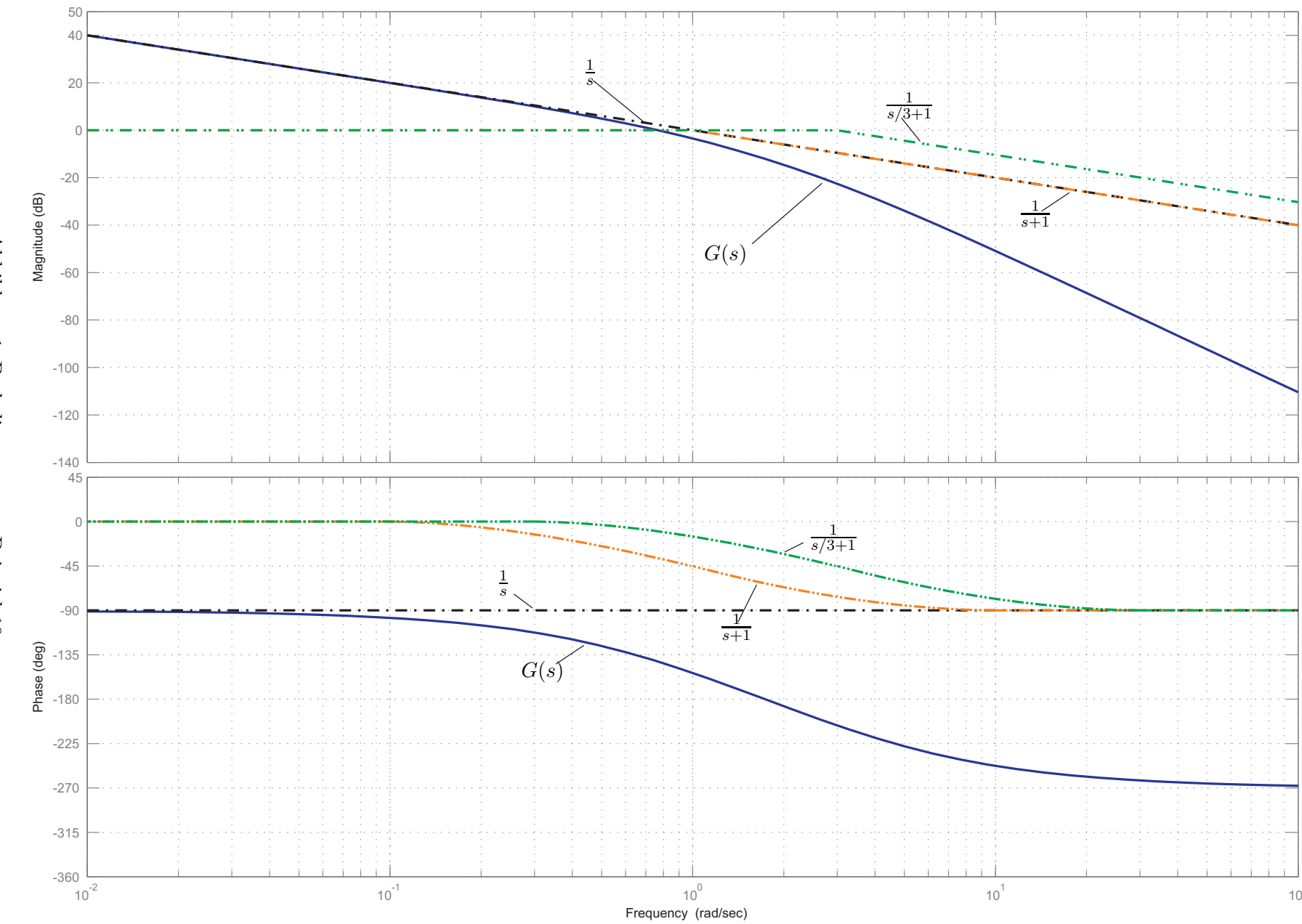

<span id="page-1-0"></span>2

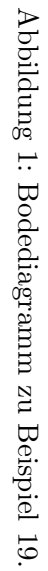

Abbildung 2: Bodediagramm $\emph{zu}$  Beispiel 21. Abbildung 2: Bodediagramm zu Beispiel 21.

<span id="page-2-0"></span> $3$ 

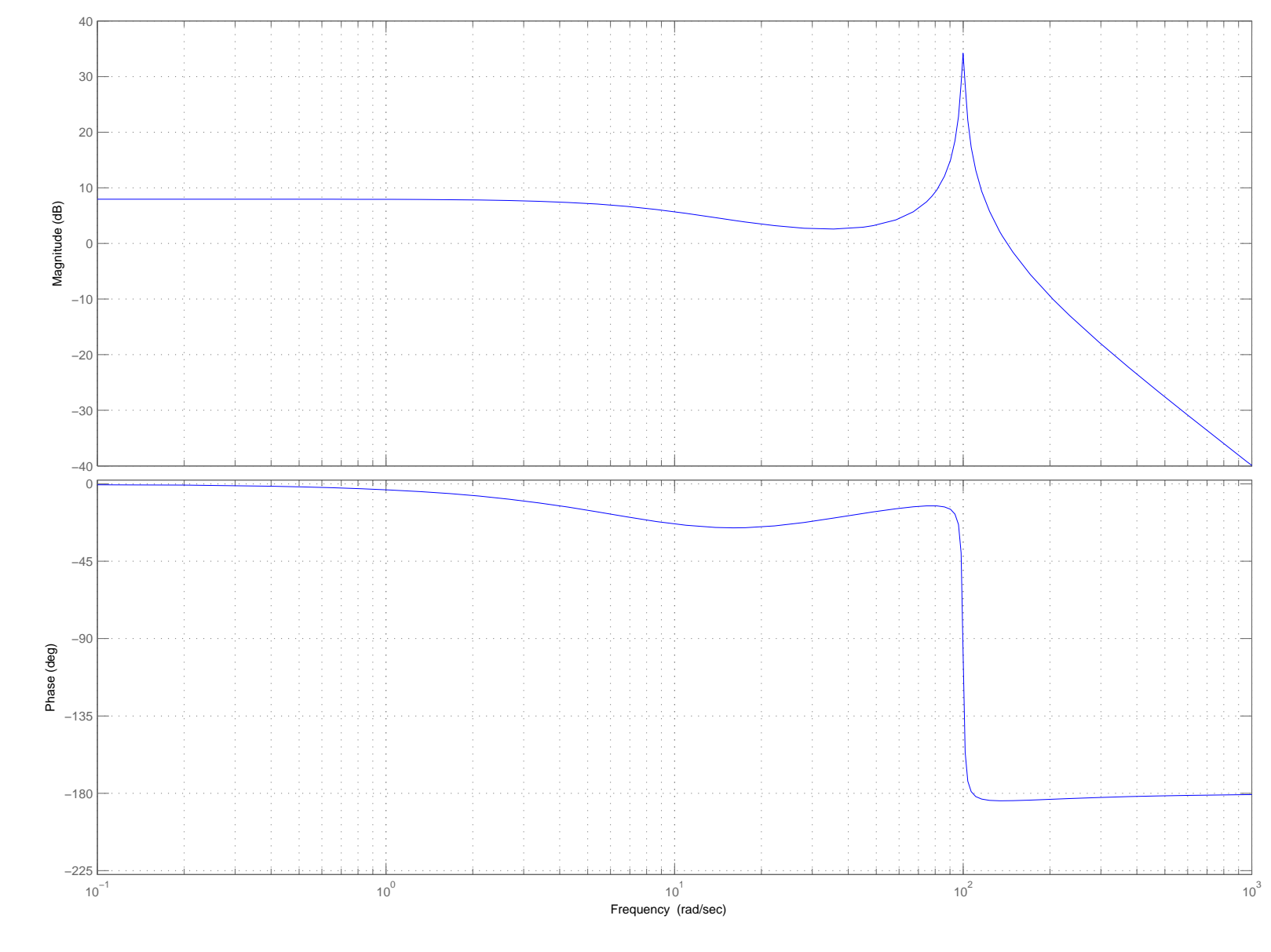

Bode Diagram